# NLP and Perl

Francesco Nidito nids@di.unipi.it

May 31, 2006

K ロ ▶ K (日 ) K (日 ) K (日 ) X (日 ) K (日 ) K (日 ) K (日 ) K (日 ) X (日 ) X (日 )

## **Outline**

[Introduction](#page-2-0)

[Why Perl and NLP?](#page-4-0)

```
Lingua:: EN::*
   Parsing English
   Categorization and Extraction
   Link parsing
```
### **[Conclusions](#page-24-0)**

- $\blacktriangleright$  Simon Cozens, "Advanced Perl Programming", 2<sup>nd</sup> Edition (Chapter 5 - Natural Language Tools)
- $\triangleright$  Dan Brian, "Parsing Natural Language with Lingua::LinkParser", The Perl Journal, Issue 19, Fall 2000 (volume 5, number 3) http://www.foo.be/docs/tpj/

**K ロ ▶ K @ ▶ K 할 X X 할 X → 할 X → 9 Q Q ^** 

- $\triangleright$  http://www.link.cs.cmu.edu/link/index.html
- <span id="page-2-0"></span> $\triangleright$  http://search.cpan.org/

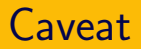

### I am not a NLP expert!

- I am not a NLP expert!
- <span id="page-4-0"></span> $\triangleright$  ... but I use to have fun... ehm... work with Perl!

K ロ > K 레 > K 코 > K 코 > 트로드 > O Q O

### $\triangleright$  NLP...

 $\triangleright$  ... is intended to replay to questions on human written documents like the followings:

**KOD KARD KED KED E VOOR** 

- $\triangleright$  what does it mean?
- $\triangleright$  what other documents is it like?
- $\blacktriangleright$  ...
- $\blacktriangleright$  ... uses AI techniques

### $\blacktriangleright$  Perl...

- $\triangleright$  ... is Practical Export and Report Language
- $\triangleright$  ... is often described as a text processing language

K ロ > K @ > K 할 > K 할 > 1 할 > 0 Q Q <

 $\triangleright$  very (very!) powerful regular expression

### $\triangleright$  Perl...

- $\triangleright$  ... is Practical Export and Report Language
- $\triangleright$  ... is often described as a text processing language

- $\triangleright$  very (very!) powerful regular expression
- $\triangleright$  ... was created with natural language in mind

### $\triangleright$  Perl...

- $\triangleright$  ... is Practical Export and Report Language
- $\blacktriangleright$  ... is often described as a text processing language

**KOD KARD KED KED E VOOR** 

- $\triangleright$  very (very!) powerful regular expression
- <span id="page-8-0"></span> $\triangleright$  ... was created with natural language in mind
	- $\blacktriangleright$  baby Perl

### $\triangleright$  Perl...

- $\triangleright$  ... is Practical Export and Report Language
- $\blacktriangleright$  ... is often described as a text processing language
	- $\triangleright$  very (very!) powerful regular expression
- <span id="page-9-0"></span> $\triangleright$  ... was created with natural language in mind
	- $\blacktriangleright$  baby Perl
	- $\triangleright$  natural language features (e.g postfix-if) print  $x \text{ if } (x > 42)$ ;

**KOD KARD KED KED E VOOR** 

### Why is Perl a good choice?

イロト (個) (ミ) (ミ) (ミ) ミーのQQ

 $\triangleright$  A lot of modules around

- $\triangleright$  A lot of modules around
	- ▶ CPAN (Comprehensive Perl Archive Network)
		- on line since October 26 1995 (10 years!)

**A DIA K PIA A BIA A BIA A DIA K** 

- $\blacktriangleright$  3061 MB
- $\blacktriangleright$  283 mirrors
- $\blacktriangleright$  5126 authors
- $\blacktriangleright$  10066 modules

- ▶ Lingua::\*
	- $\blacktriangleright$  "only" 337 modules

イロト (個) (ミ) (ミ) (ミ) ミーのQQ

- $\blacktriangleright$  Lingua::\*
	- $\blacktriangleright$  "only" 337 modules
	- $\triangleright$  various languages
		- $\blacktriangleright$  english: Lingua:: EN:: \*
		- ▶ portuguese: Lingua::PT::\*

K ロ > K 레 > K 코 > K 코 > 다로 → O Q Q →

 $\blacktriangleright$  chinese: Lingua:: $ZH::*$ 

- $\blacktriangleright$  Lingua::\*
	- $\blacktriangleright$  "only" 337 modules
	- $\triangleright$  various languages
		- $\blacktriangleright$  english: Lingua:: EN:: \*
		- ▶ portuguese: Lingua::PT::\*
		- $\blacktriangleright$  chinese: Lingua:: $ZH::*$
		- ▶ klingon Lingua::Klingon::\*

- $\blacktriangleright$  Lingua::\*
	- $\blacktriangleright$  "only" 337 modules
	- $\triangleright$  various languages
		- $\blacktriangleright$  english: Lingua:: EN:: \*
		- ▶ portuguese: Lingua::PT::\*
		- $\blacktriangleright$  chinese: Lingua:: $ZH::*$
		- ► klingon Lingua::Klingon::\*

- $\blacktriangleright$  utilities
	- ▶ Lingua::Stem::\*
	- ▶ Lingua::Features::\*
	- ▶ Lingua::StopWords::\*

- $\blacktriangleright$  Lingua::\*
	- $\blacktriangleright$  "only" 337 modules
	- $\triangleright$  various languages
		- $\blacktriangleright$  english: Lingua:: EN:: \*
		- ▶ portuguese: Lingua::PT::\*
		- $\blacktriangleright$  chinese: Lingua:: $ZH::*$
		- ► klingon Lingua::Klingon::\*

**KOD KARD KED KED E VOOR** 

- $\blacktriangleright$  utilities
	- ▶ Lingua::Stem::\*
	- ▶ Lingua::Features::\*
	- ▶ Lingua::StopWords::\*
- <span id="page-16-0"></span> $\blacktriangleright$  Text:: NLP (version 0.1)

- $\blacktriangleright$  Lingua::\*
	- $\blacktriangleright$  "only" 337 modules
	- $\triangleright$  various languages
		- $\blacktriangleright$  english: Lingua:: EN:: \*
		- ▶ portuguese: Lingua::PT::\*
		- $\blacktriangleright$  chinese: Lingua:: $ZH::*$
		- ► klingon Lingua::Klingon::\*
	- $\blacktriangleright$  utilities
		- ▶ Lingua::Stem::\*
		- ▶ Lingua::Features::\*
		- ▶ Lingua::StopWords::\*
- $\blacktriangleright$  Text:: NLP (version 0.1)
- ▶ NLP:: ExtractFeatures (not in CPAN)

**KOD KARD KED KED E VOOR** 

### Lingua:: EN::\*

### $\blacktriangleright$  Utility modules

- ▶ Lingua::EN::Inflect
- ▶ Lingua::EN::Words2Num

(ロ) (@) (할) (할) (할) (할 ) 000

 $\blacktriangleright$  . . . .

### Lingua:: EN::\*

### $\blacktriangleright$  Utility modules

- ▶ Lingua::EN::Inflect
- ▶ Lingua::EN::Words2Num
- $\blacktriangleright$  . . . .

### $\triangleright$  NLP modules

- ▶ Lingua:: EN:: Sentence
- ▶ Lingua::EN::StopWords
- ▶ Lingua::Stem::En
- ► Lingua::EN::Tagger
- ▶ Lingua::EN::Summarize
- ► Lingua::EN::NamedEntitiy

K ロ > K @ > K 할 > K 할 > 1 할 > 0 Q Q <

 $\blacktriangleright$  . . . .

- $\blacktriangleright$  Text:: Sentence
	- $\blacktriangleright$  quite good module
	- $\blacktriangleright$  problems with abbreviations

- $\blacktriangleright$  Text::Sentence
	- $\rightarrow$  quite good module
	- $\triangleright$  problems with abbreviations
	- $\triangleright$  for instance "I do not work with abbreviations, e.g., This one."

**A DIA K PIA A BIA A BIA A DIA K** 

- $\blacktriangleright$  "I do not work with abbreviations, e.g.,"
- <span id="page-21-0"></span> $\blacktriangleright$  " This one."

- $\blacktriangleright$  Text::Sentence
	- $\rightarrow$  quite good module
	- $\triangleright$  problems with abbreviations
	- $\triangleright$  for instance "I do not work with abbreviations, e.g., This one."

**A DIA K PIA A BIA A BIA A DIA K** 

- $\blacktriangleright$  "I do not work with abbreviations, e.g.,"
- $\blacktriangleright$  " This one."
- ▶ Lingua::EN::Sentence
	- $\triangleright$  resolves the punctuation problem

- $\blacktriangleright$  Text::Sentence
	- $\rightarrow$  quite good module
	- $\triangleright$  problems with abbreviations
	- $\triangleright$  for instance "I do not work with abbreviations, e.g., This one."
		- $\blacktriangleright$  "I do not work with abbreviations, e.g.,"
		- $\blacktriangleright$  " This one."
- ▶ Lingua::EN::Sentence
	- $\triangleright$  resolves the punctuation problem
	- $\rightarrow$  it uses a regular expression to cuts viciously the text into sentences

 $\rightarrow$  then a list of rules is applied on the marked text in order to fix end-of-sentence markings on places which are not indeed end-of-sentence

- $\blacktriangleright$  Text::Sentence
	- $\blacktriangleright$  quite good module
	- $\triangleright$  problems with abbreviations
	- $\triangleright$  for instance "I do not work with abbreviations, e.g., This one."
		- $\blacktriangleright$  "I do not work with abbreviations, e.g.,"
		- $\blacktriangleright$  " This one."
- <span id="page-24-0"></span>▶ Lingua::EN::Sentence
	- $\triangleright$  resolves the punctuation problem
	- $\rightarrow$  it uses a regular expression to cuts viciously the text into sentences
	- $\rightarrow$  then a list of rules is applied on the marked text in order to fix end-of-sentence markings on places which are not indeed end-of-sentence
	- $\triangleright$  customizable module (via add acronyms method)

use Lingua::EN::Sentence qw(get\_sentences add\_acronyms);

my \$text<<EOF; This punctuation-based assumption is generally good enought, but screws massily on sentences containing abbreviations followed by capital letters, e.g., This one. Shlomo Yona's Lingua::EN::Sentence does a considerably better job: EOF

my \$sentences = get\_sentences(\$text);

```
foreach my $sentence (@$sentences){
 printf "#",$sentence,"\n\n";
}
```
[nids@vultus NLP]% split\_ex.pl

#This punctuation-based assumption is generally good enought, but screws massily on sentences containing abbreviations followed by capital letters, e.g., This one.

#Shlomo Yona's Lingua::EN::Sentence does a considerably better job:

[nids@vultus NLP]%

## Stemming and Stopwording

### ▶ Lingua::Stem::En

- $\triangleright$  Stemming consist in reduction of words to simpler form
	- $\triangleright$  useful in building histograms
	- $\triangleright$  "volcano erupting", "volcanoes erupted"  $\Rightarrow$  "volcano erupt"
	- $\triangleright$  implementation of the Porter Stemming Algorithm (Porter, M.F., "An Algorithm For Suffix Stripping", Program 14 (3), July 1980, pp. 130-137)

**A DIA K PIA A BIA A BIA A DIA K** 

 $\triangleright$  rules applied via regular expressions

## Stemming and Stopwording

### ▶ Lingua::Stem::En

- $\triangleright$  Stemming consist in reduction of words to simpler form
	- $\triangleright$  useful in building histograms
	- $\triangleright$  "volcano erupting", "volcanoes erupted"  $\Rightarrow$  "volcano erupt"
	- $\triangleright$  implementation of the Porter Stemming Algorithm (Porter, M.F., "An Algorithm For Suffix Stripping", Program 14 (3), July 1980, pp. 130-137)

**K ロ ▶ K @ ▶ K 할 X X 할 X → 할 X → 9 Q Q ^** 

- $\triangleright$  rules applied via regular expressions
- ▶ Lingua::EN::StopWords
	- $\triangleright$  Stopwords are words that do not carry semantic content
		- $\triangleright$  "are" "that" "very"... are stopwords

## Stemming and Stopwording

#### ▶ Lingua::Stem::En

- $\triangleright$  Stemming consist in reduction of words to simpler form
	- $\triangleright$  useful in building histograms
	- $\triangleright$  "volcano erupting", "volcanoes erupted"  $\Rightarrow$  "volcano erupt"
	- $\triangleright$  implementation of the Porter Stemming Algorithm (Porter, M.F., "An Algorithm For Suffix Stripping", Program 14 (3), July 1980, pp. 130-137)
	- $\triangleright$  rules applied via regular expressions
- ▶ Lingua::EN::StopWords
	- $\triangleright$  Stopwords are words that do not carry semantic content
		- $\triangleright$  "are" "that" "very"... are stopwords
- $\triangleright$  Plucene, a Perl-based, and highly customizable search engine toolkit, based on the Lucene API, uses uses Lingua::Stem::EN

### Stemming and Stopwording (example 1/2)

```
use Lingua::EN::StopWords qw(%StopWords);
use Lingua::Stem::En;
use Lingua::EN::Splitter qw(words);
use List::Util qw(sum);
```
print compare("The AD 79 volcanic eruption of Mount Vesuvius", "The volcano, Mount Vesuvius, erupted in 79AD");

**K ロ ▶ K @ ▶ K 할 X X 할 X → 할 X → 9 Q Q ^** 

print "\n";

## Stemming and Stopwording (example 2/2)

```
sub sentence2hash{
  my $words = words(lc(shift));my $stemmed = Lingua::Stem::En::stem({
     -words => [grep { !$StopWords{$_} } @$words]
  });
  return { map { \$ => 1 } grep \$, @$stemmed };
}
sub compare{
  my (\text{sh1}, \text{sh2}) = \text{map} \{ \text{sentence2hash}(\text{\texttt{\$}}_{-}) \} \text{Q}_{-};my %composite = %$h1;
  $composite{$_}++ for keys %$h2;
  return 100*(sum(values %composite)/keys %composite)/2;
```
}

## Stemming and Stopwording (example output)

K ロ > K @ > K 할 > K 할 > 1 할 > 0 Q Q <

[nids@vultus NLP]% compare\_ex.pl 79 [nids@vultus NLP]%

Only 23 lines of code (considering empty lines)

- ▶ Algorithm::NaiveBayes
	- $\triangleright$  "Naive Bayes" machine learning algorithm
	- $\triangleright$  if compared to other algorithms (kNN, SVM, Decision Trees)

**KOD KARD KED KED E VOOR** 

- $\blacktriangleright$  pretty fast
- $\blacktriangleright$  reasonably competitive in quality

## Bayesian Analysis (example 1/3)

```
use XML::RSS;
use Lingua::EN::StopWords qw(%StopWords);
use Lingua:: EN:: Splitter qw(words);
use Algorithm::NaiveBayes;
my $nb = new NaiveBayes->new();
for my $category (qw(interesting boring)){
  my srss = new XML::RSS;$rss->parsefile($category.".rdf");
  for $i (@{$rss->{'items'}}){
  $nb->add_instance(
     attribute => invert_item($i),
     label => $category);
  }
}
```
**KOD KARD KED KED E VOOR** 

\$nb->train;

## Bayesian Analysis (example 2/3)

```
sub invert_string{
 my ($string, $weight, $hash) = @_;
  for my $i (grep {!$StopWords{$_}} @{words(lc($string))}){
     \hbox{hash->}{i} += \hbox{weight}}
}
sub invert_item{
 my $item = shift;
 my %hash;
  invert_string($item->{title}, 2, \%hash);
  invert_string($item->{description}, 1, \%hash);
  return \%hash;
}
```

```
my $target = new XML::RSS;
$target->parsefile("incoming.rdf");
for my $item (@{$target->{items}}){
  print "$item->{'title'}: ";
```
my \$predict = \$nb->predict(attribute => invert\_item(\$item)); print int(\$predict->{interesting}\*100)."% interesting\n"; }

[nids@vultus NLP]% bayesian\_ex.pl Elektro, the oldest U.S. Robot: 12% interesting Open-Source technique for GM Crops: 99% interesting ...

Only 38 lines of code (considering empty lines)

#### ▶ Lingua::LinkParser

- $\rightarrow$  implements the Link Grammar Parser by Sleator, Temperley and Lafferty at CMU.
- $\rightarrow$  given a sentence, the module assigns to it a syntactic structure, which consists of set of labeled links connecting pairs of words
- $\triangleright$  it can be used/tested on-line (via cgi): http://www.link.cs.cmu.edu/link/submit-sentence-4.html
- $\triangleright$  starting from version 4.0 supports morpho-guessing (marked with the [!] symbol)

```
use Lingua::LinkParser;
```

```
my $parser = new Lingua::LinkParser;
my $text = "Moses supposes his toses are roses.";
```

```
my $sentence = $parser->create_sentence($text);
my \text{Iinkage} = \text{Ssentence-} \text{linkage}(1);
```

```
print $parser->get_diagram($linkage);
```
**Caveat:** this code on my machine produces a segmentation fault error. But my machine is a mess :)

### Link parsing (example output)

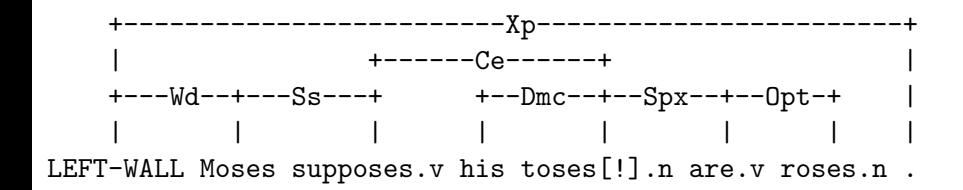

- Perl and NLP sounds good!
- $\blacktriangleright$  A lot of tools
- $\triangleright$  Programming in Perl is not difficult after all

- $\blacktriangleright$  Perl and NLP sounds good!
- $\blacktriangleright$  A lot of tools
- $\triangleright$  Programming in Perl is not difficult after all
	- $\triangleright$  ... if something is missing you can program it by yourself

- $\triangleright$  Module Lingua:: IT:: \* is quite small
	- ▶ Lingua::IT::Conjugate
	- $\blacktriangleright$  Lingua::IT::Hyphenate
	- ▶ Lingua::IT::Numbers
- $\triangleright$  Also other Italian Language modules are few

- ▶ Lingua::Stem::It
- ▶ Lingua::StopWords::IT
- $\triangleright$  Module Lingua:: IT:: \* is quite small
	- ► Lingua::IT::Conjugate
	- $\blacktriangleright$  Lingua::IT::Hyphenate
	- ▶ Lingua::IT::Numbers
- $\triangleright$  Also other Italian Language modules are few
	- ▶ Lingua::Stem::It
	- ▶ Lingua::StopWords::IT
- $\triangleright$  If you work in NLP research you can contribute...

**A DIA K PIA A BIA A BIA A DIA K** 

 $\blacktriangleright$  Thank you for your attention

K ロ > K 레 > K 링 > K 링 > | 룸 | K 9 Q Q\*

- $\blacktriangleright$  Thank you for your attention
- ▶ Do you want to learn more about Perl?

K ロ ▶ K @ ▶ K 할 ▶ K 할 ▶ | 할 | 2000

- $\blacktriangleright$  Thank you for your attention
- ▶ Do you want to learn more about Perl?
	- $\blacktriangleright$  June 22-23 3<sup>rd</sup> Italian Perl Workshop

- $\blacktriangleright$  Thank you for your attention
- ▶ Do you want to learn more about Perl?
	- $\blacktriangleright$  June 22-23 3<sup>rd</sup> Italian Perl Workshop
	- $\triangleright$  This year IPW is free (yes, free as in "free beer")

**KOD KARD KED KED E VOOR** 

- $\blacktriangleright$  Thank you for your attention
- $\triangleright$  Do you want to learn more about Perl?
	- $\blacktriangleright$  June 22-23 3<sup>rd</sup> Italian Perl Workshop
	- $\triangleright$  This year IPW is free (yes, free as in "free beer")

**KOD KARD KED KED E VOOR** 

 $\triangleright$  http://www.perl.it/